## 食品药品行政处罚文书

## 行政处罚决定书

(穗海)食药监餐罚 (2018) 12-20180028号

当事人:吴光勇

地址:广州市海珠区泰沙路沙溪西畔里仓街2号沙溪东综合市场商铺 类编外 3 档

当事人基本情况:

姓名: 吴光勇

性别:男

民族: 汉

联系方式:

身份证号:

身份证地址:

《营业执照》:

注册号: 440105600511288:

类型:个体工商户

经营者: 吴光勇

经营场所: 广州市海珠区泰沙路沙溪西畔里仓街 2 号沙溪东综合市场 商铺类编外3档

《食品经营许可证》基本情况:

编号: JY14401050076830

经营项目: 散装食品销售 (不含冷藏冷冻食品、不含散装熟食)

主体业态: 食品销售经营者 (食杂店)

有效期: 至2021年06月23日

违法事实 -- 现查明:

1、当事人于2018年6月15日至2018年12月11日期间,在其 位于广州市海珠区泰沙路沙溪西畔里仓街2号沙溪东综合市场商铺 类编外3档的经营场所,超出《食品经营许可证》许可范围从事糕 点类食品制售行为,违反了《广东省食品安全条例》第十二条第一 款"从事食品生产经营应当依法取得许可,并按照许可范围依法生 产经营。许可证明文件应当悬挂在其生产经营场所的显著位置。"的 规定:

2、当事人超出《食品经营许可证》许可范围从事糕点类食品制 售的货值为218元,不足1万元,违法所得认定为0元。 相关证据:

1、《现场检查笔录》1份(2018年12月11日);2、《询问 调查笔录》1份(2018年12月17日);3、负责人吴光勇身份证 复印件1份;4、当事人的《营业执照》和《食品经营许可证》的 复印件各 1 份; 5、《证据复制(提取)单》3 页; 6、进货票据复 印件1份;7、当事人送达地址确认书1份。8、责令改正通知书和 送达回执各一份:

当事人超出《食品经营许可证》许可范围从事糕点类食品制售 的行为, 违反了《广东省食品安全条例》第十二条第一款"从事食 品生产经营应当依法取得许可,并按照许可范围依法生产经营。许 可证明文件应当悬挂在其生产经营场所的显著位置。"的规定。

当事人属初次违法,无主观恶意,未造成严重后果,依据《广 东省食品安全条例》第六十条第一款 "违反本条例规定, 未按照 许可范围从事食品、食品添加剂生产、经营的,或者食品生产许可 证载明事项需要变更但未按时提出变更申请,而继续从事生产活动 的。由县级以上人民政府食品药品监督管理部门没收违法所得和违 法生产经营的食品、食品添加剂、并可以没收用于违法生产经营的 工具、设备、原料等物品:违法生产的食品、食品添加剂货值金额 不足一万元的,并处五万元以上十万元以下罚款,货值金额一万元 以上的,并处货值金额十倍以上二十倍以下罚款;违法经营的食品、 食品添加剂货值金额不足一万元的,并处五千元以上五万元以下罚 款,货值金额一万元以上的,并处货值金额五倍以上十倍以下罚款: 情节严重的,责令停产停业,直至吊销许可证。"以及《广东省 食品药品监督管理局规范行政处罚自由裁量权适用规则》第七条第 二项、第十三条的规定, 我局决定对当事人给予以下从轻行政处罚: 处以人民币 5000 元罚款。

请在接到本处罚决定书之日起 15 日内缴纳罚没款。逾期不缴 纳罚没款的,根据《中华人民共和国行政处罚法》第五十一条第一 项的规定,每日按罚款数额的3%加处罚款,并将依法申请人民法院 强制执行。

如不服本处罚决定,可在接到本处罚决定书之日起 60 日内向 广州市食品药品监督管理局或者广州市海珠区人民政府申请行政 复议,也可以于6个月内依法向广州铁路运输法院提起行政诉讼。

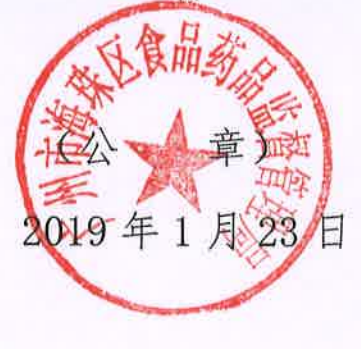